## SAP ABAP table ROXAVV0099 {Customizing Payment in Kind Group}

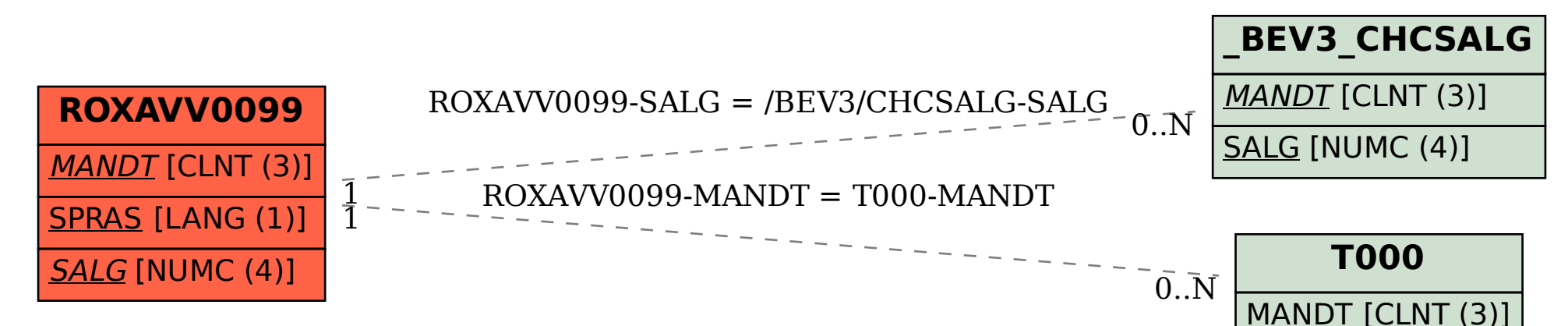